«Что я знаю о безопасной работе в Интернете»

> MHTEPAKTMBHAЯ BUKTOPMHA

> > 8

# Информационный век

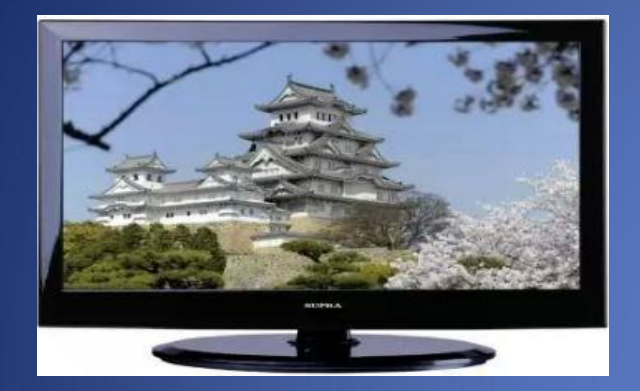

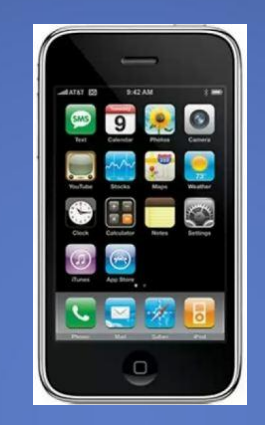

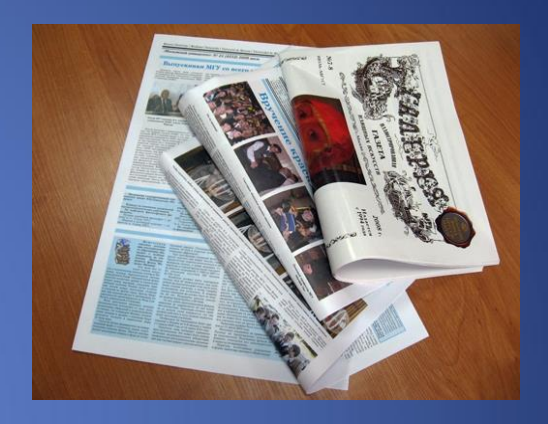

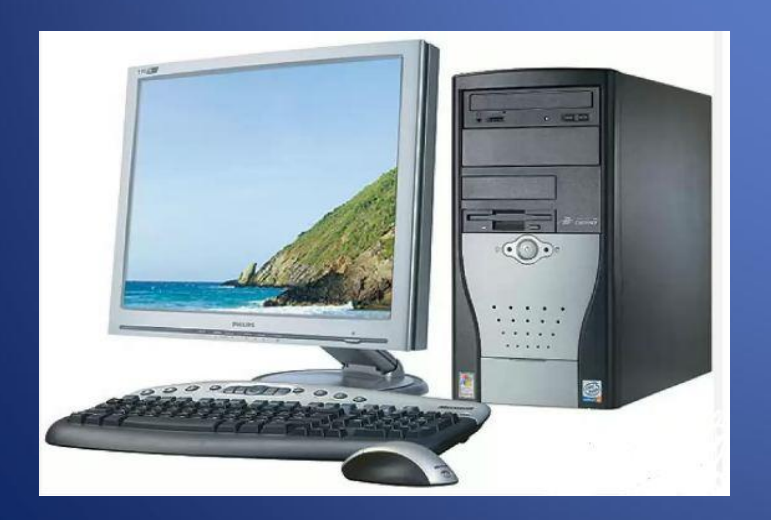

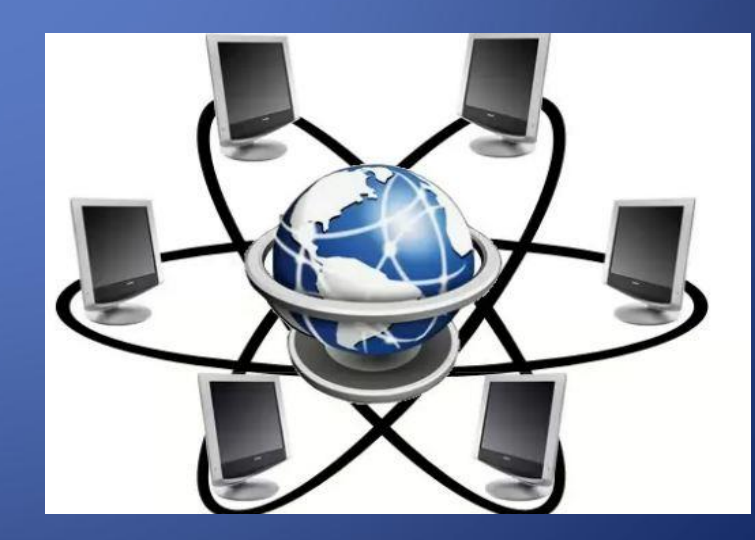

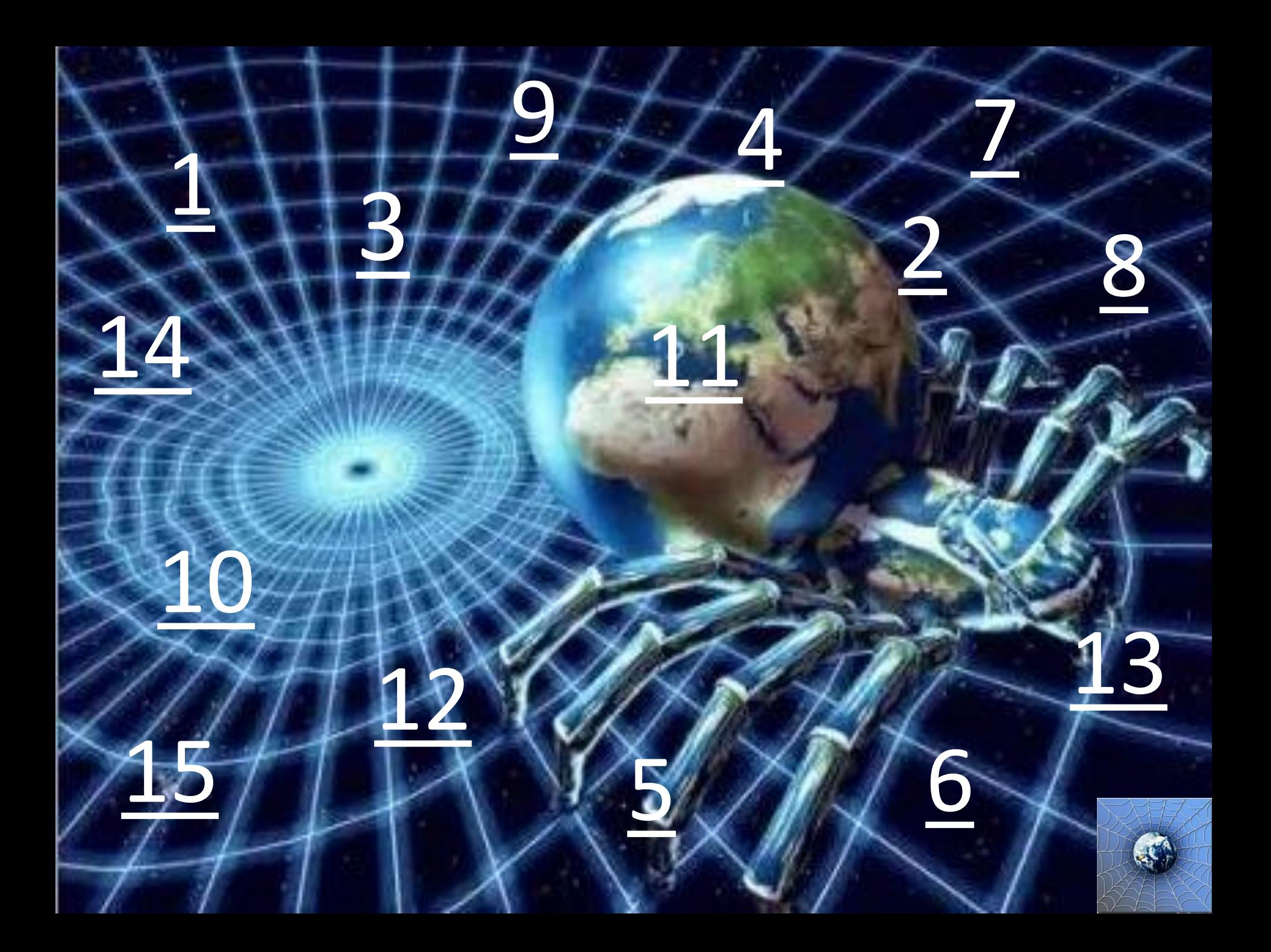

<span id="page-3-0"></span>Ученик 3 класса Вася Паутинкин зашел на незнакомый ему сайт. Вдруг на экране компьютера появились непонятные Васе сообщения. Что Васе предпринять? a Закрыть сайт

- b Обратиться к родителям за помощью
- c Самому устранить неисправность

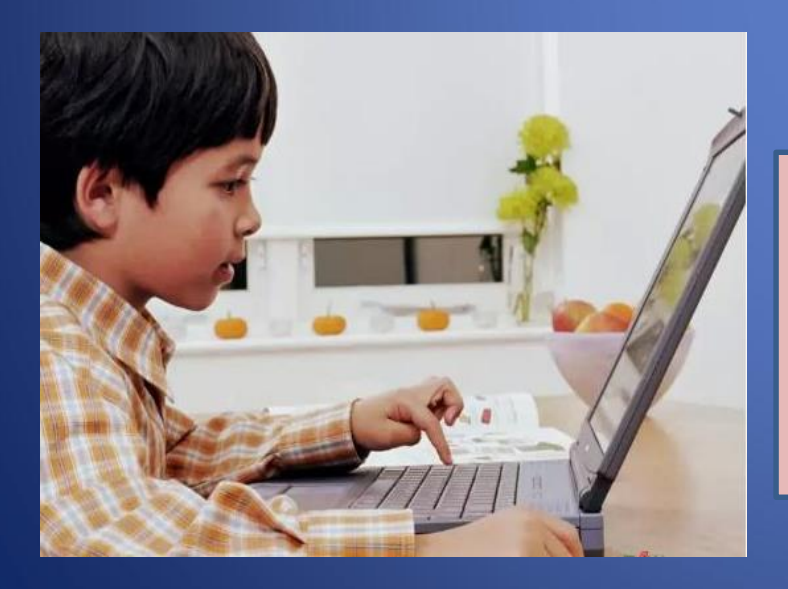

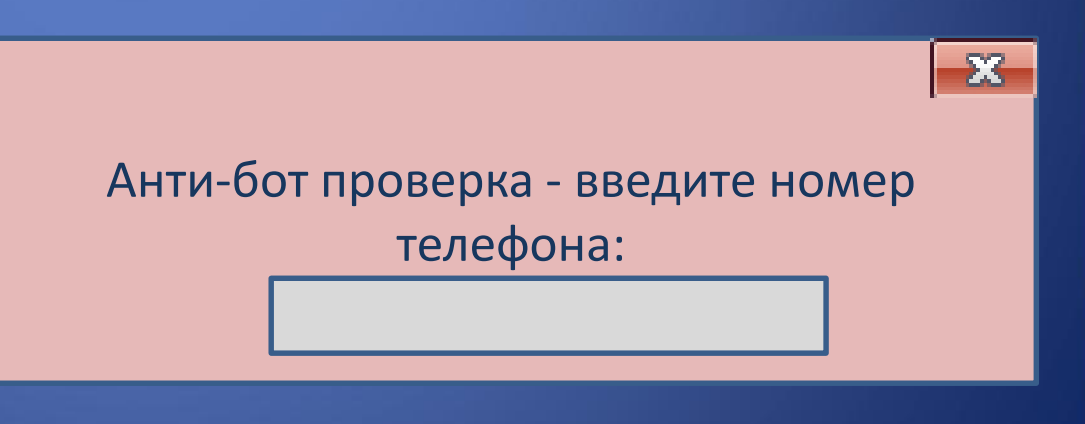

### Всегда спрашивай родителей о незнакомых вещах в Интернете. Они расскажут, что безопасно делать, а что нет!

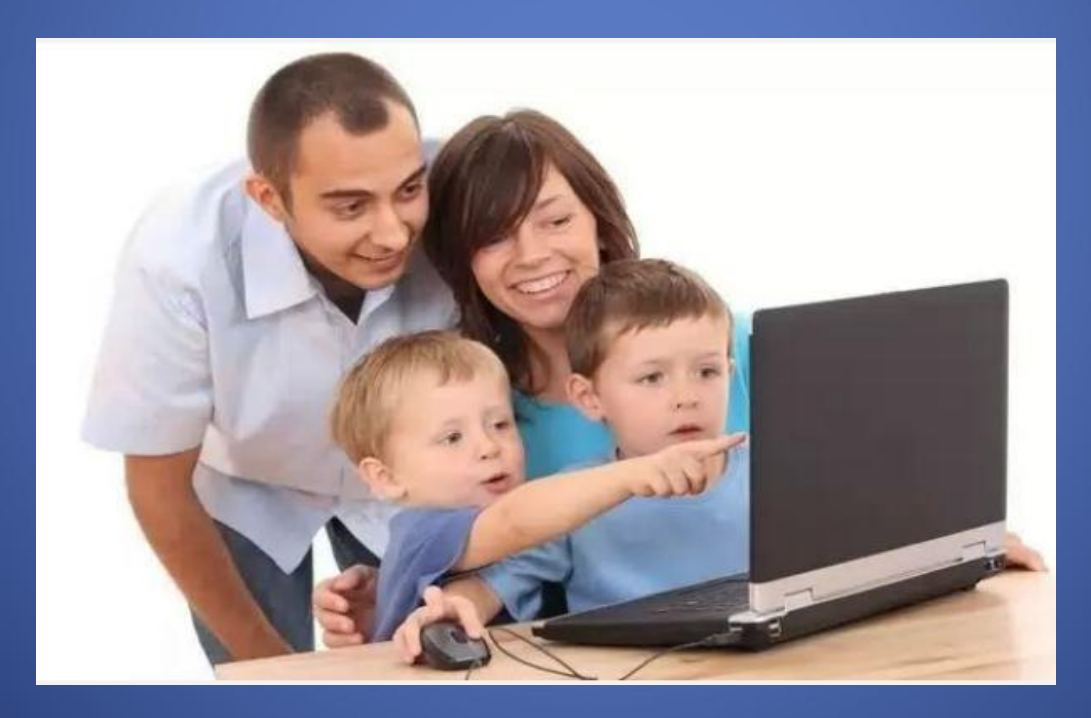

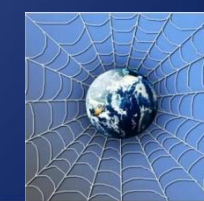

<span id="page-5-0"></span>Вася Паутинкин, бывая в Интернете, часто сталкивается с неприятной информацией, которая «лезет со всех сторон», она мешает ему работать в Интернете. Как Васе избавиться от ненужной информации, чтобы пользоваться только интересными ему страничками?

- a Установить антивирусную программу
- b Установить на свой браузер фильтр
- c Установить новый браузер

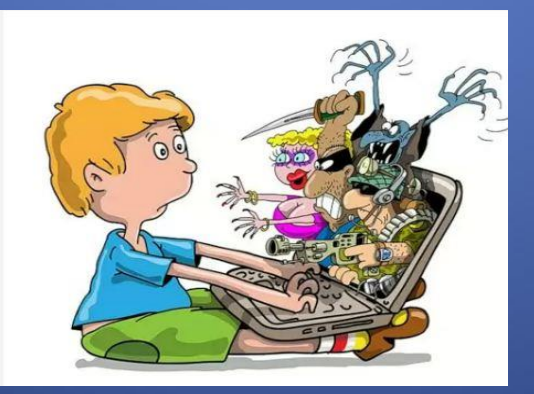

Чтобы не сталкиваться с неприятной и агрессивной информацией в Интернете, установи на свой браузер фильтр, или попроси сделать это взрослых тогда можешь смело пользоваться интересными тебе страничками в Интернете.

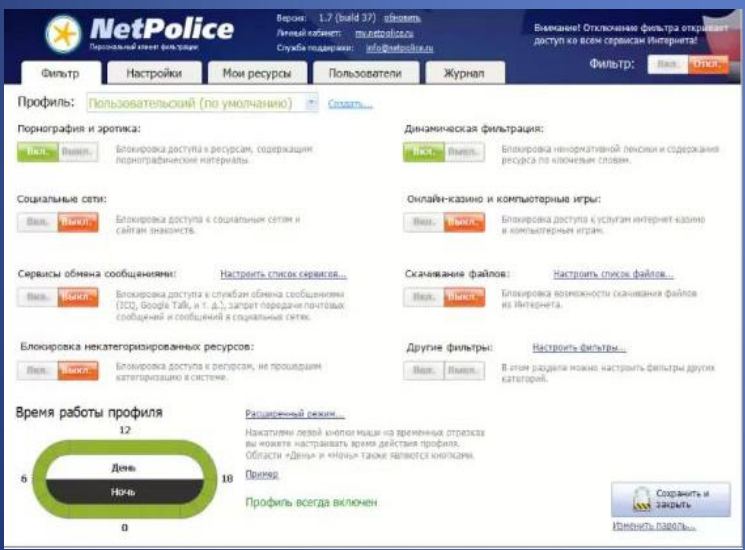

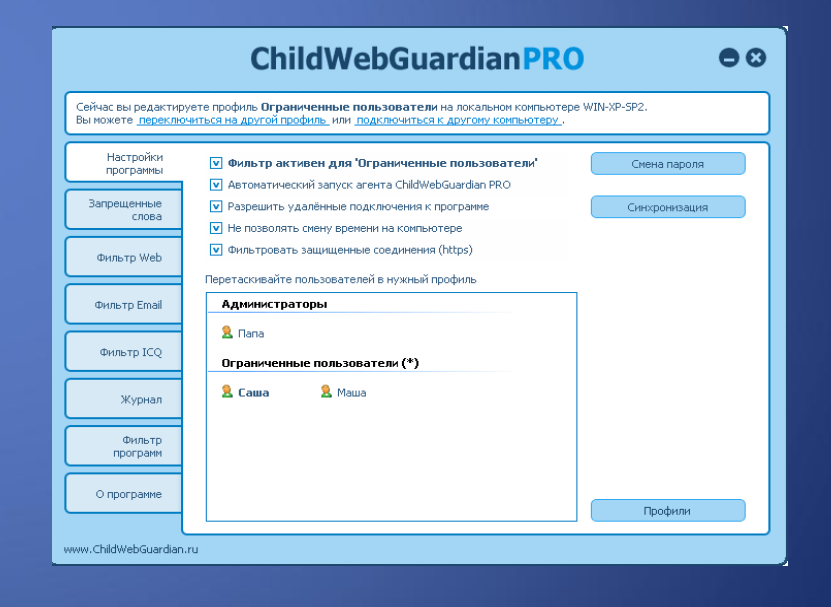

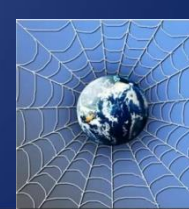

<span id="page-7-0"></span>Вася Паутинкин на уроке информатики создал себе электронный ящик. Теперь он может обмениваться сообщениями со своими друзьями. Сегодня на адрес его электронной почты пришло сообщение: файл с игрой от неизвестного пользователя. Как поступить Васе?

- a Скачать файл и начать играть
- b Не открывать файл
- c Отправить файл своим друзьям

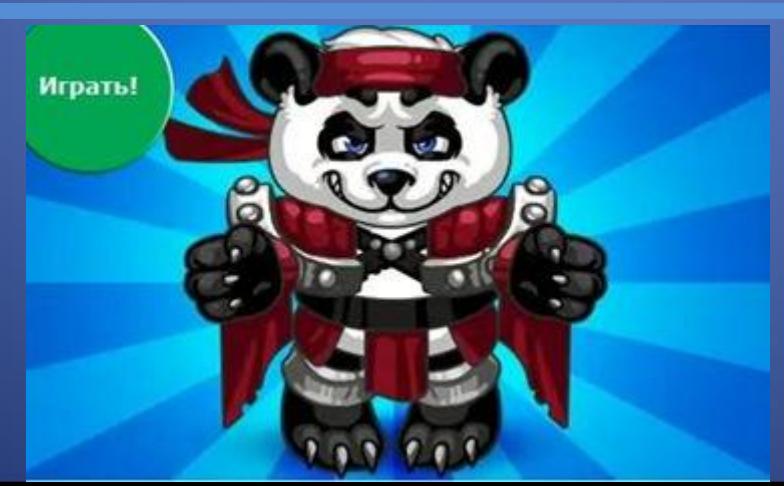

Не скачивай и не открывай неизвестные тебе или присланные незнакомцами файлы из Интернета. Убедись, что на твоем компьютере установлен брандмауэр и антивирусное программное обеспечение. Научись их правильно использовать. Помни о том, что программы должны своевременно

обновляться.

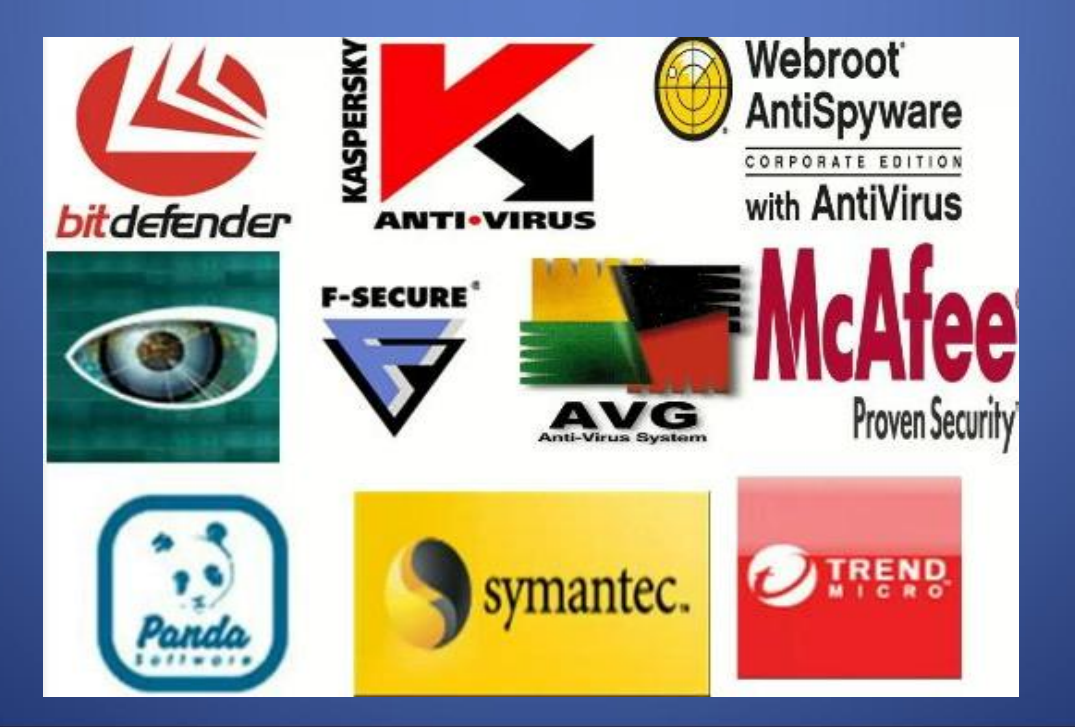

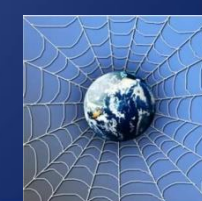

<span id="page-9-0"></span>На уроке окружающего мира Васе задали найти изображения динозавров. Он захотел скачать картинку в Интернете, нажал кнопку «скачать», на экране появилось сообщение отправить SMS на указанный номер в Интернете. Как поступить Васе? a Отправить SMS на указанный номер в Интернете b Проверить этот номер в Интернете c Не скачивать больше картинки

> Отправь SMS на номер: 89099096666

Если хочешь скачать картинку или мелодию, но тебя просят отправить смс - не спеши! Сначала проверь этот номер в Интернете безопасно ли отправлять на него смс и не обманут ли тебя. Сделать это можно на специальном сайте.

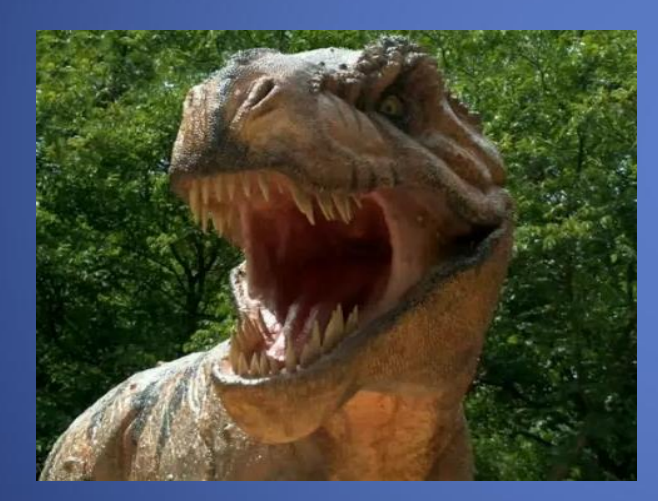

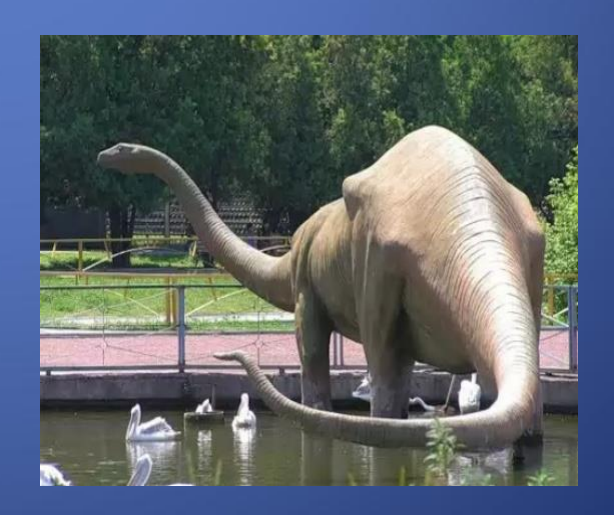

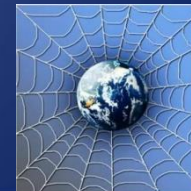

<span id="page-11-0"></span>Вася Паутинкин познакомился в Интернете с учеником 3 класса Иваном Неизвестным. Иван не учится с Васей в одной школе, и вообще Вася его ни разу не видел. Однажды Иван пригласил Васю встретится с ним в парке. Что делать Васе?

- a Пойти на встречу
- b Пойти на встречу вместе с мамой или папой

c Не ходить на встречу

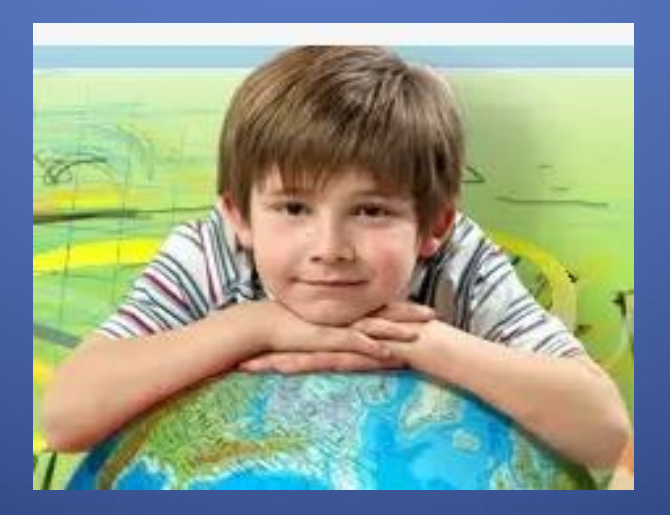

### Не встречайся без родителей с людьми из Интернета вживую. В Интернете многие люди рассказывают о себе неправду.

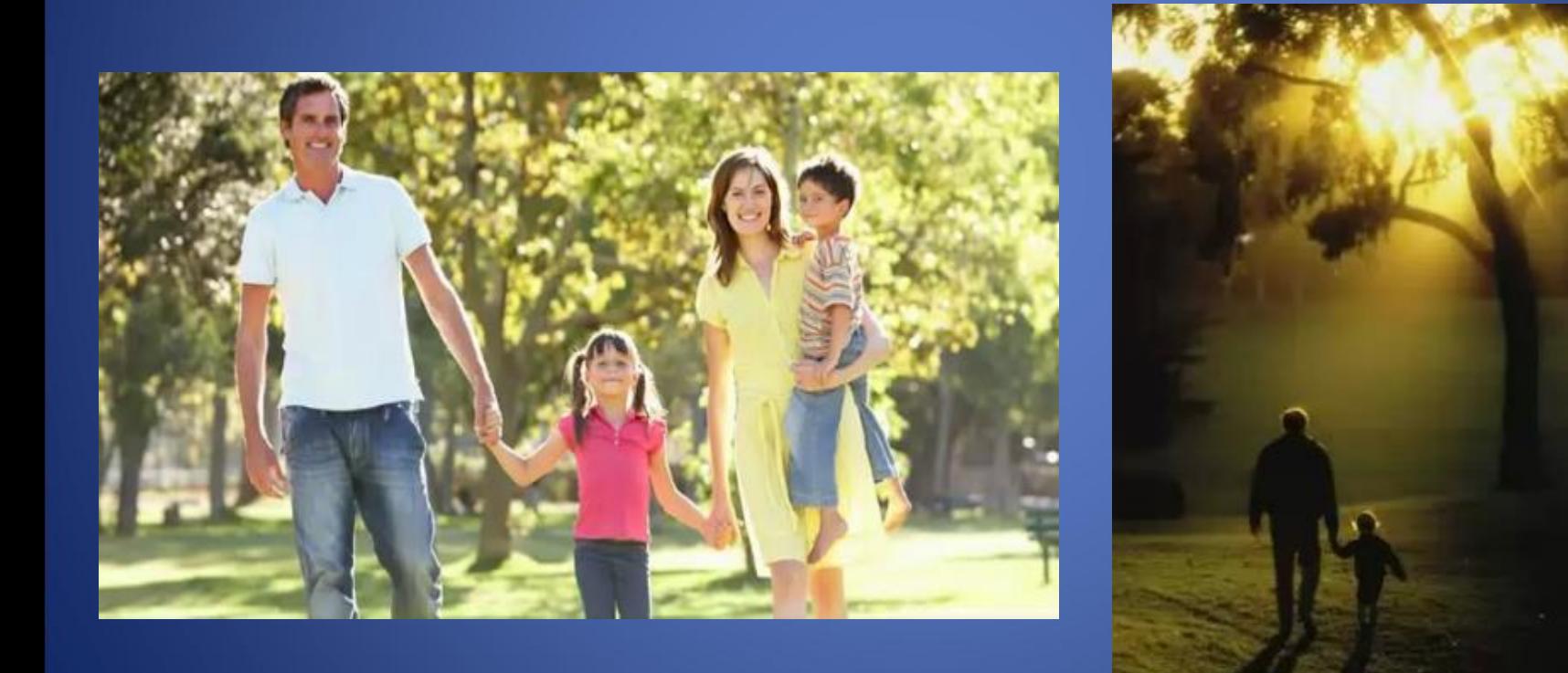

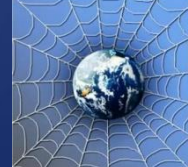

<span id="page-13-0"></span>Новый друг Васи Паутинкина, с которым Вася познакомился вчера в Интернете, Иван Неизвестный, попросил Васю срочно сообщить ему такую информацию: номер телефона, домашний адрес, кем работают родители Васи. Вася должен:

- a Сообщить Ивану нужные сведения
- b Не сообщать в Интернете, а сообщить при встрече
- c Посоветоваться с родителями

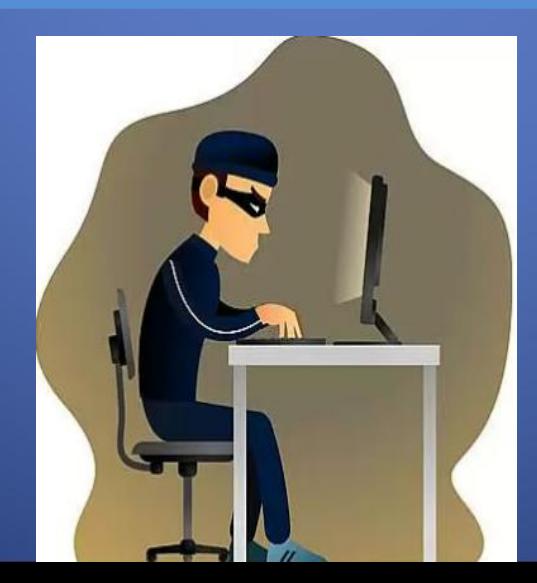

### Никогда не рассказывай о себе незнакомым людям в Интернете: где ты живешь, учишься, свой номер телефона. Это должны знать только твои друзья и семья!

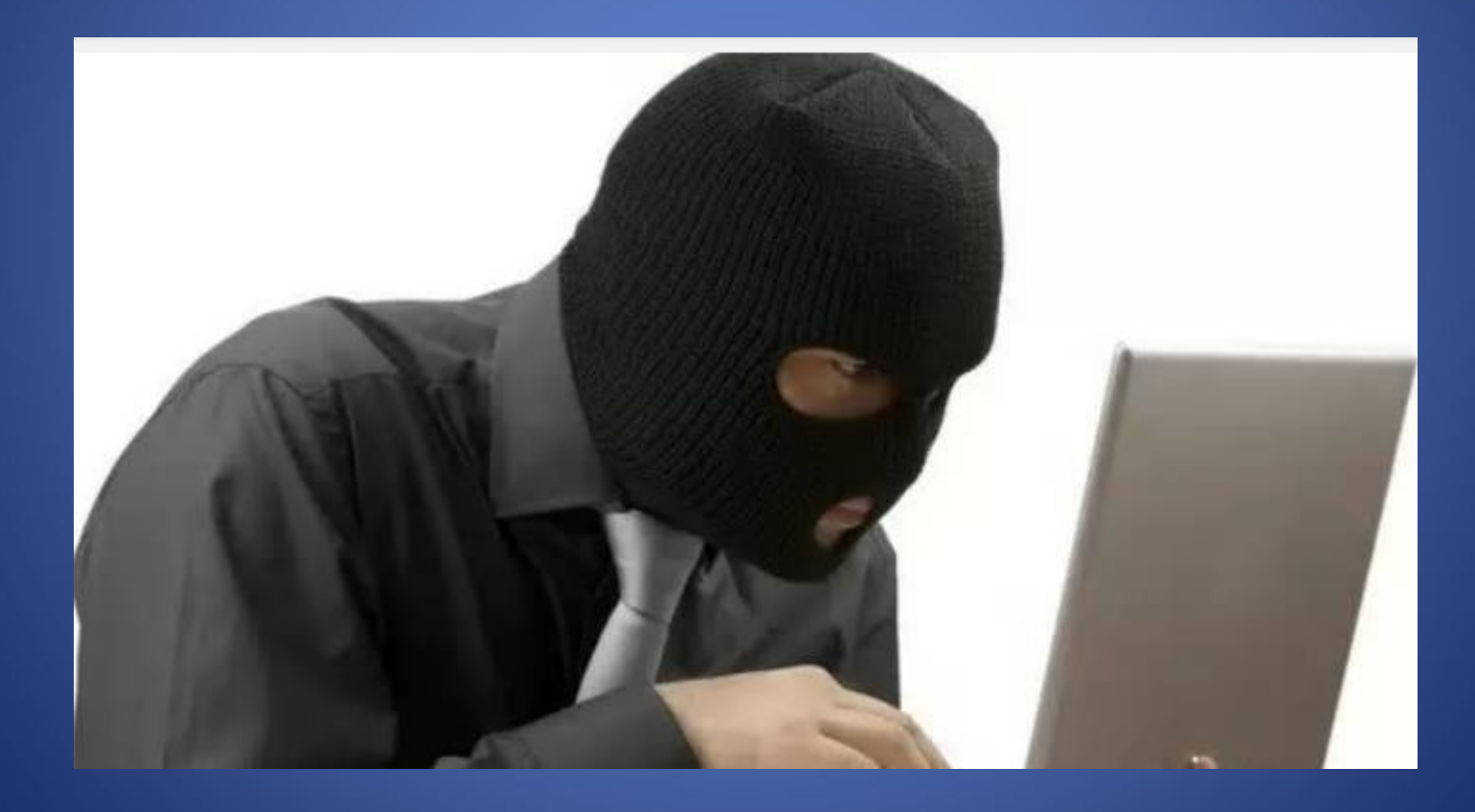

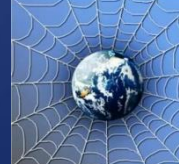

<span id="page-15-0"></span>Вася решил опубликовать в Интернете свою фотографию и фотографии своих одноклассников. Можно ли ему это делать?

- a Нет, нельзя
- b Можно, с согласия одноклассников
- c Можно, согласие одноклассников не обязательно

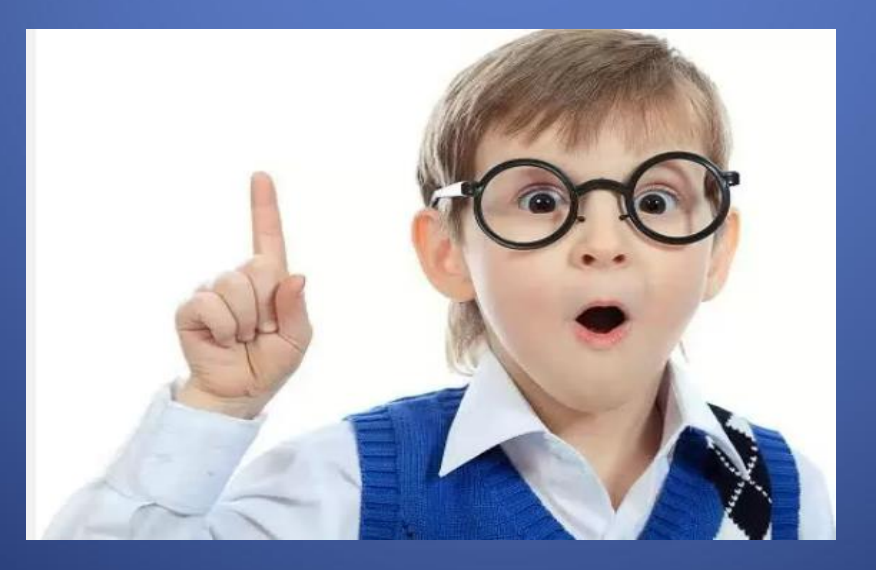

### Публиковать фотографии знакомых, друзей можно только с их согласия.

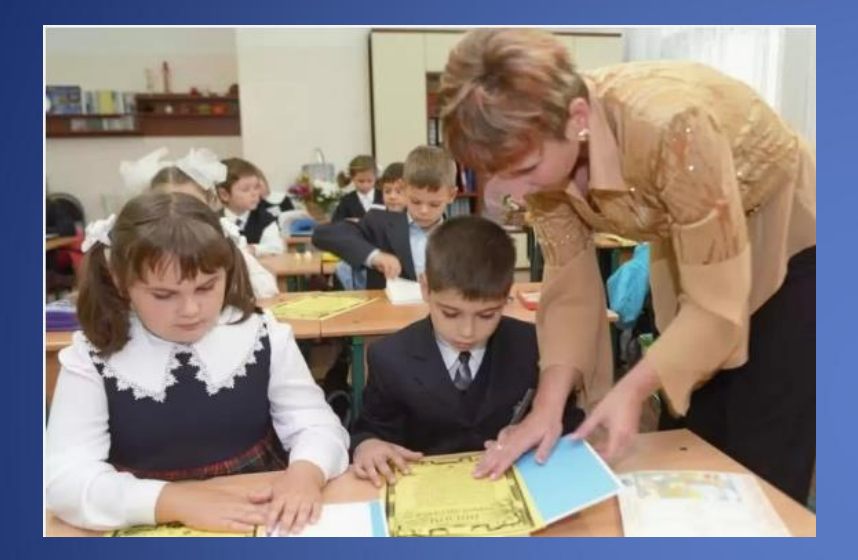

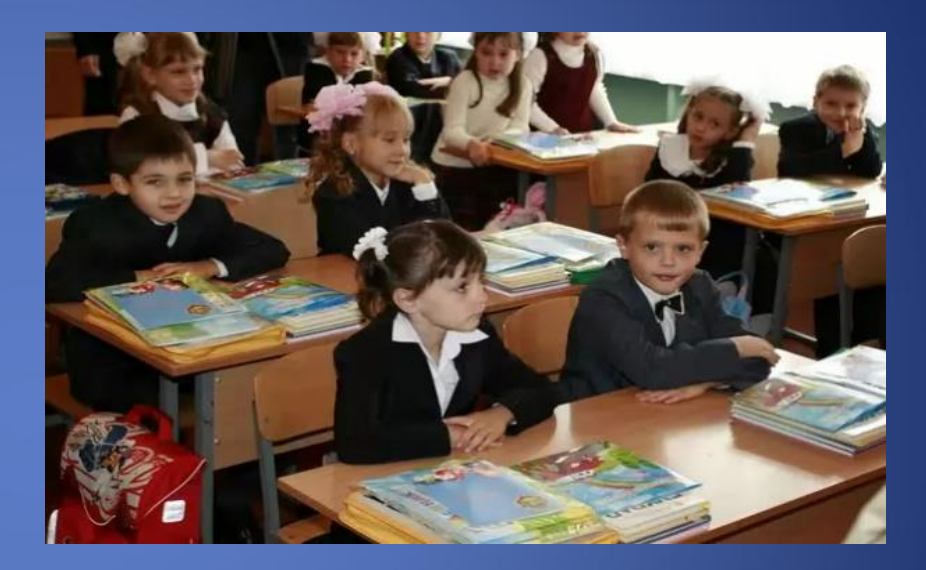

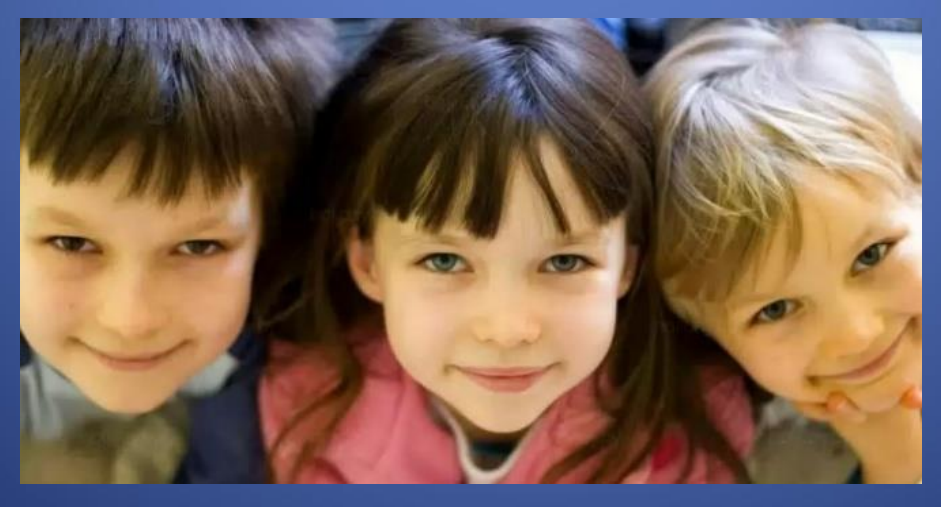

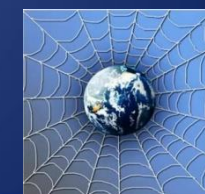

<span id="page-17-0"></span>Васе купили компьютер. Вася теперь целый день проводит за компьютером. Через несколько дней у него стали слезиться глаза, появились боли в руках. Что делать Васе?

a Продолжать проводить время за компьютером

- b Соблюдать правила работы за компьютером
- c Больше никогда не работать на компьютере

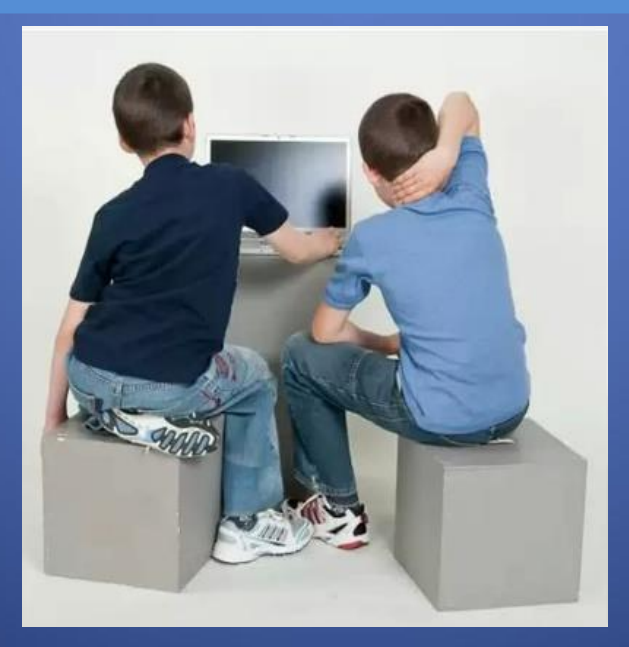

### Соблюдать правила работы за компьютером!

•Расстояние от глаз до экрана компьютера должно быть не менее 50 см.

•Одновременно за компьютером должен заниматься один ребенок.

•Продолжительность одного занятия – не более 60 минут. •После 10–15 минут непрерывных занятий за ПК необходимо сделать перерыв для проведения физкультминутки и гимнастики для глаз.

•С целью профилактики зрительного утомления детей после работы на персональных компьютерах рекомендуется проводить комплекс упражнений для глаз, которые выполняются сидя или стоя, отвернувшись от экрана, при ритмичном дыхании, с максимальной амплитудой движений глаз.

•Продолжительное сидение за компьютером может привести к перенапряжению нервной системы, нарушению сна, ухудшению самочувствия, утомлению глаз.

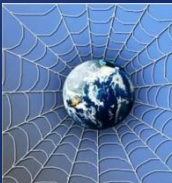

- <span id="page-19-0"></span>У Васи Паутинкина много друзей в Интернете, он каждый день добавляет новых друзей в свой контактлист в ICQ . Вдруг Васе стали приходить сообщения с неприятным и грубым содержанием. Что Вася должен сделать?
- a Оскорбить обидчика
- b Не отвечать обидчику тем же, а продолжить с ним общение
- c Сообщить взрослым об этом

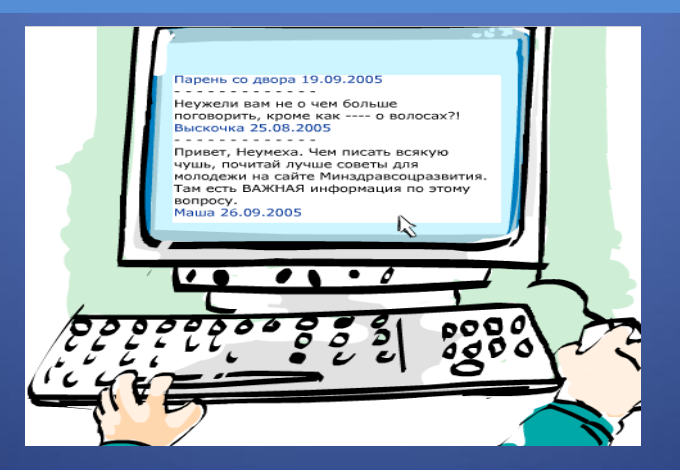

### Сообщать взрослым о сообщениях с грубым содержанием!

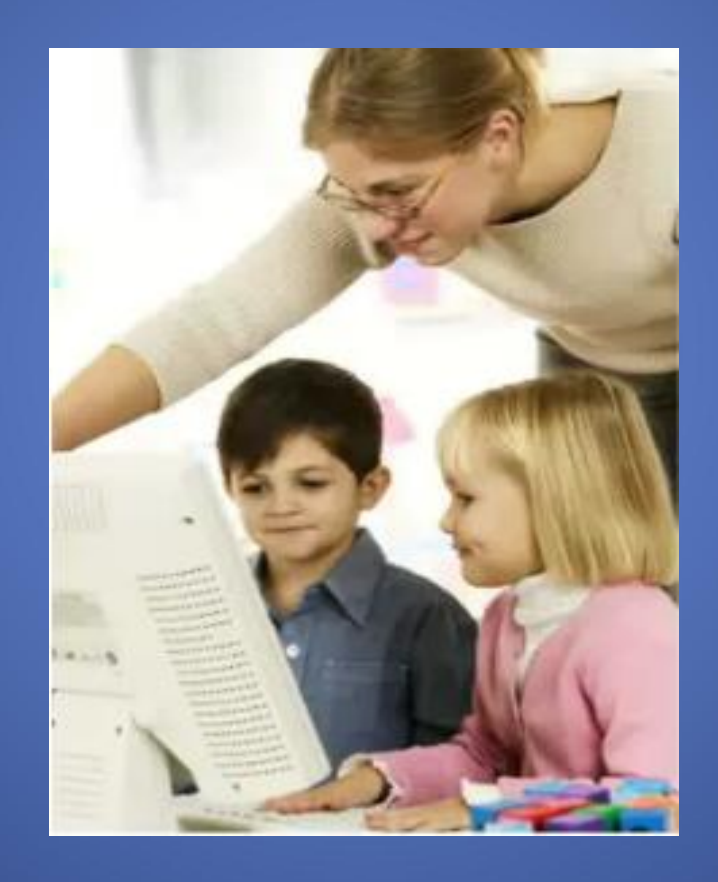

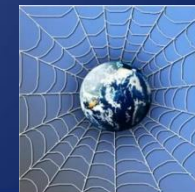

- <span id="page-21-0"></span>У Васи Паутинкина возникли вопросы при работе в онлайн-среде. Родители Васи уехали в командировку, бабушка Васи не может ему помочь. К кому Вася может обратиться?
- a Ему следует подождать приезда родителей
- b Он может обратиться на линию помощи «Дети Онлайн»
- c Он может спросить у одноклассников

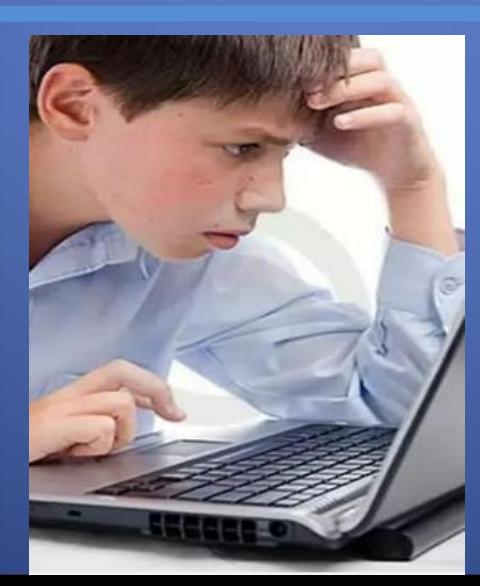

Твои родители или другие взрослые могут помочь, или дать хороший совет о том, что тебе делать. Любую проблему можно решить! Ты можешь обратиться на линию помощи «Дети **Онлайн». Специалисты** посоветуют тебе, как поступить.

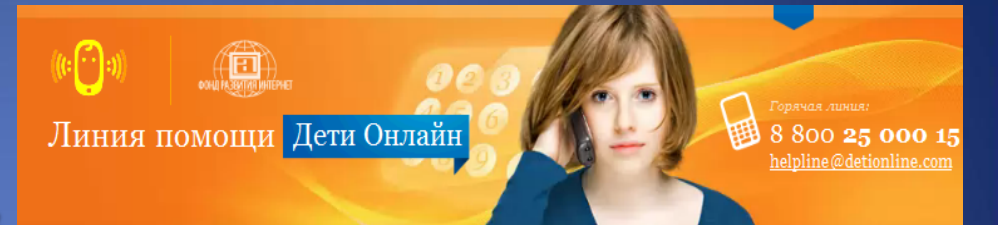

#### Главная / Линия помощи

#### О проекте

О проекте

Интернет-риски

Консультирование

Правила безопасности

Новости

Полезная информация

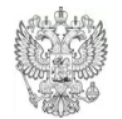

#### При поддержке

Министерства Образования и Науки Российской Федерации Линия помощи «Дети онлайн» — бесплатная всероссийская служба телефонного и онлайн консультирования для детей и взрослых по проблемам безопасного использования интернета и мобильной связи. На Линии помощи профессиональную психологическую и информационную поддержку оказывают психологи факильтета психологии МГУ имени М.В.Ломоносова и Фонда Развития Интернет.

Звонки по России бесплатные. Мы готовы обсудить с Вами проблему с 9 до 18 (по московскому времени) по рабочим дням.

Узнать подробнее ↓

#### Мы помогаем:

#### Детям и подросткам Родителям и педагогам

- Что-то огорчило или расстроило в Интернете?
- Стал жертвой сетевого мошенничества?
- Столкнулся с оскорблениями и преследованиями в Интернете?
- Тебе сложно поговорить с кем-то о том, что происходит с тобой в Интернете?
- Родители думают, что ты слишком много времени проводишь в виртуальном мире?

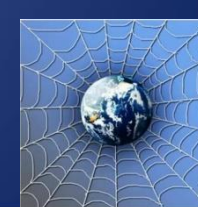

## <span id="page-23-0"></span>11 вопрос Иван Неизвестный попросил Васю Паутинкина порекомендовать ему детские поисковые системы. Вася поторопился и в письме допустил ошибки: указал лишние системы. Какие из них являются детскими поисковыми системами?

- a www.yandex.ru, www.rambler.ru
- b www.kids.quintura.ru, www.agakids.ru

c www.google.ru, Апорт

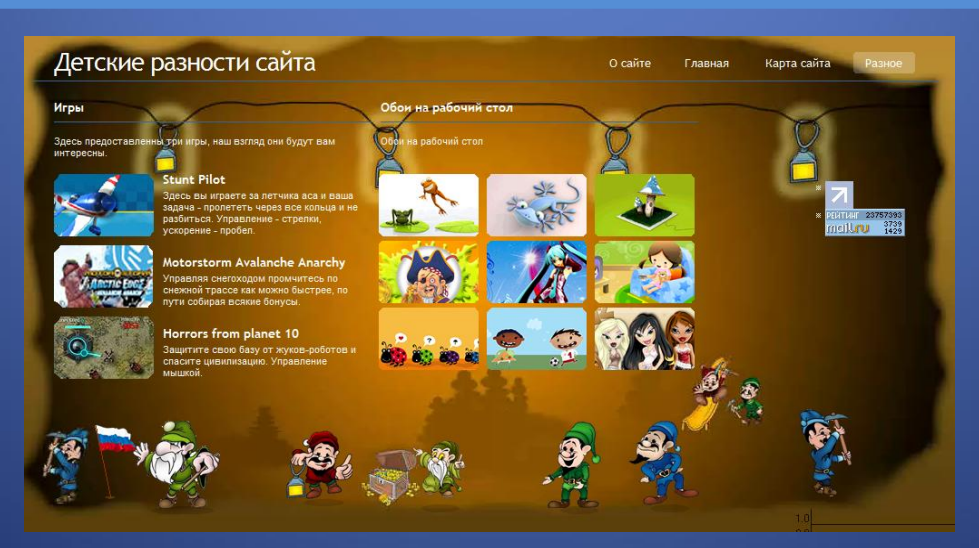

### www.kids.quintura.ru, www.agakids.ru поисковые системы, в которых будет занимательно и интересно детям!

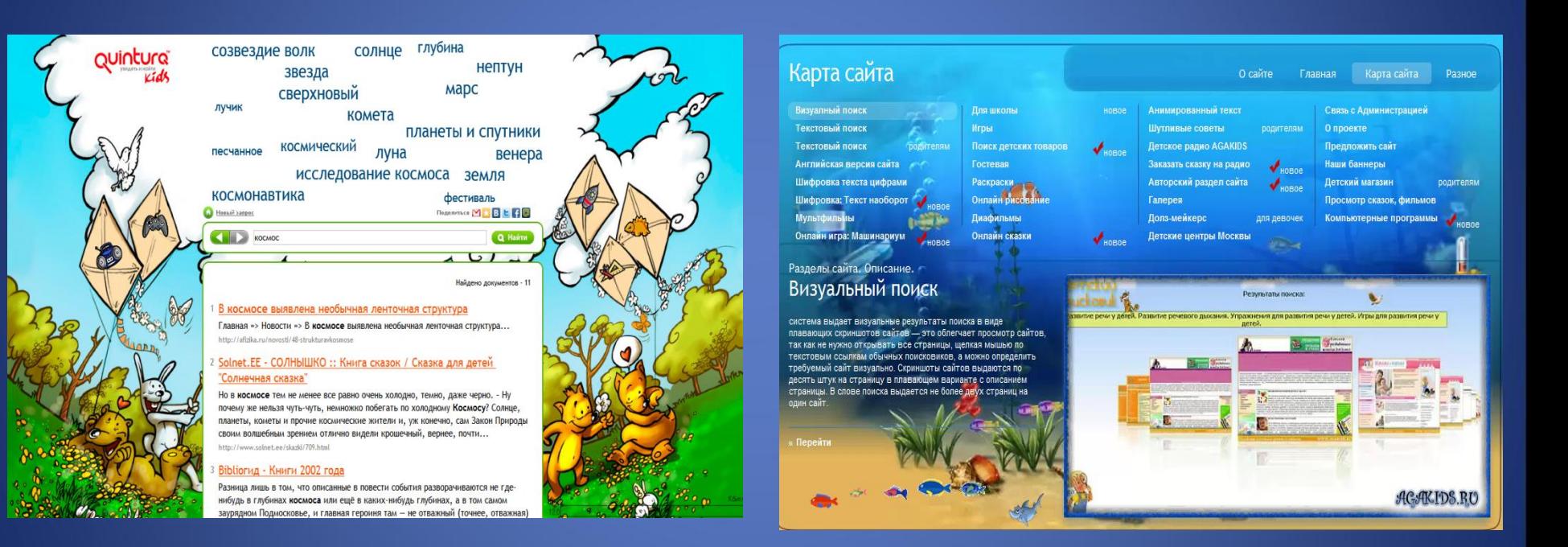

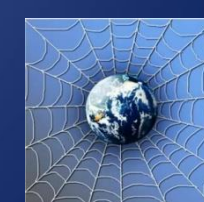

<span id="page-25-0"></span>Иван Неизвестный посоветовал Васе Паутинкину для просмотра веб-страниц детский браузер. Как вы думаете какой?

- a Гогуль
- b Opera
- c Google Chrome

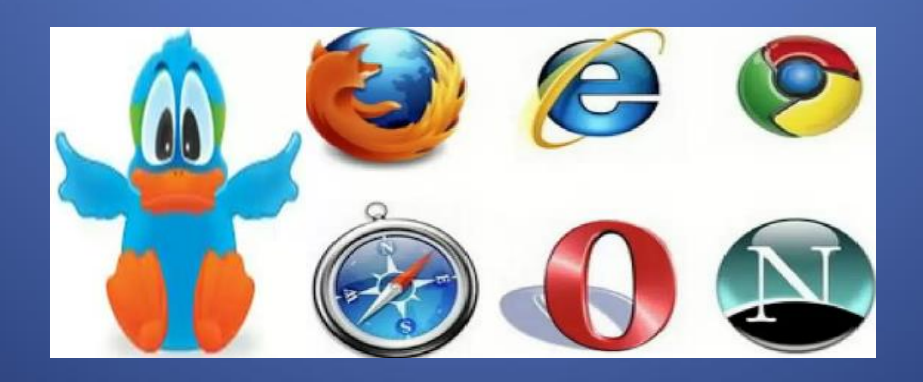

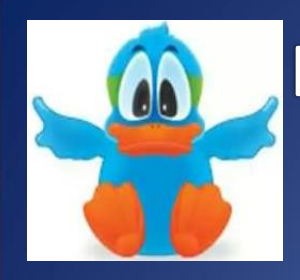

### Гогуль -детский браузер для просмотра веб-страниц. Его можно скачать на сайте gogol.tv!

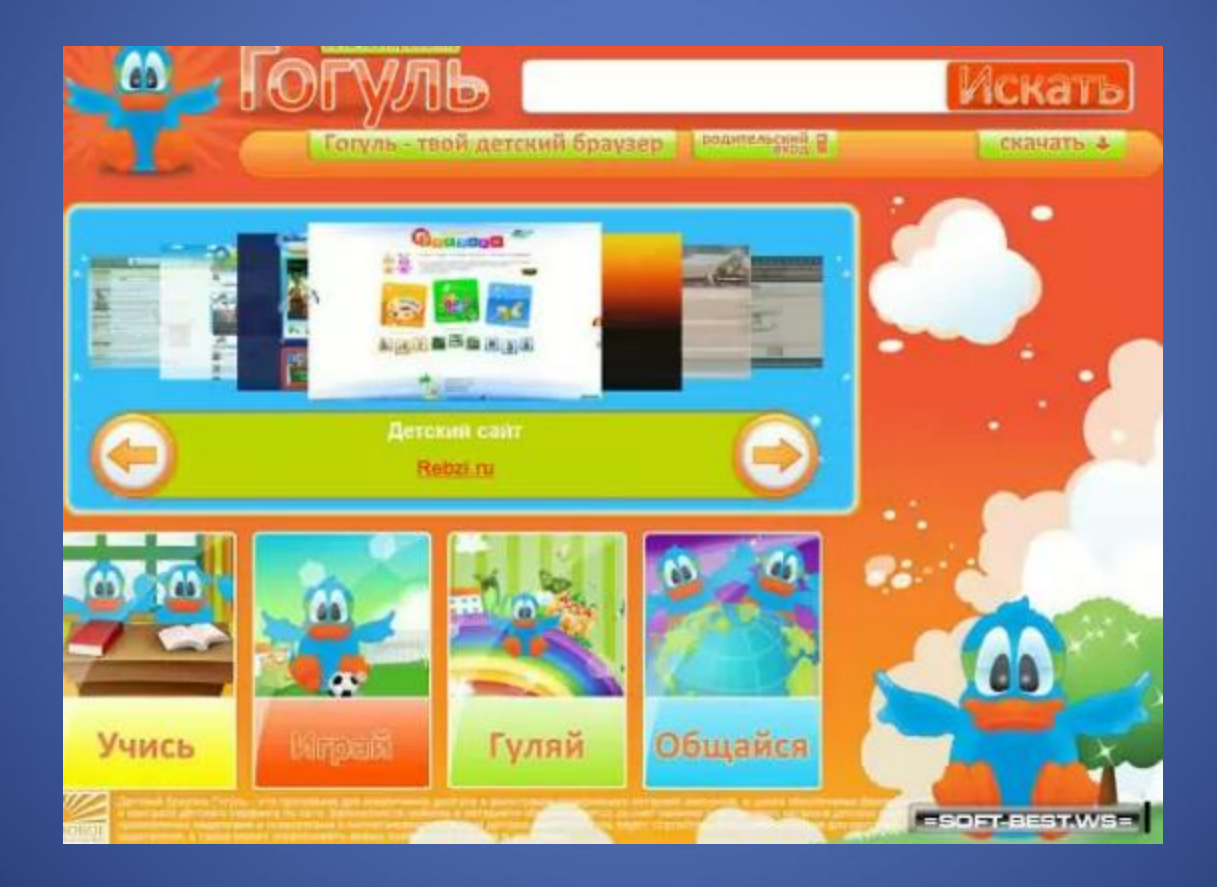

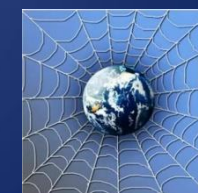

<span id="page-27-0"></span>Вася Паутинкин на уроке информатики научился заходить в Интернет. С помощью чего он может попасть в Интернет?

- a гиперссылки
- b веб-страницы
- c браузера

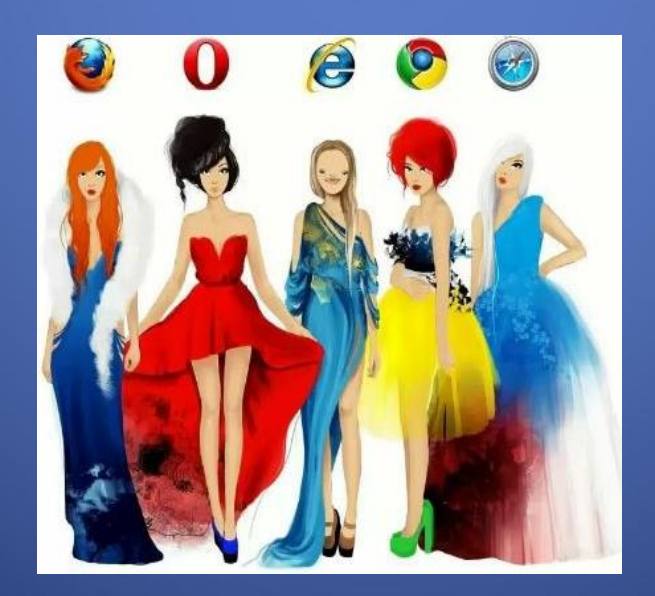

# Internet Explorer **TheWorld** Opera Mozilla Firefox Safari Netscape:

Maxthon

Chrome

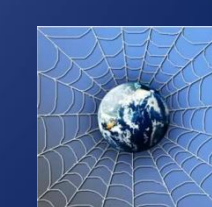

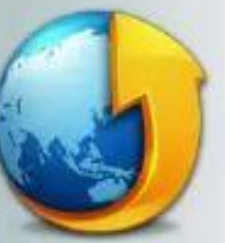

Tencent Traveler

Браузер - средство просмотра веб-страниц.

<span id="page-29-0"></span>Вася Паутинкин на уроке информатики услышал новое слово «нетикет». Что оно обозначает?

- a правила этикета
- b правила работы на компьютере
- c правила сетевого этикета

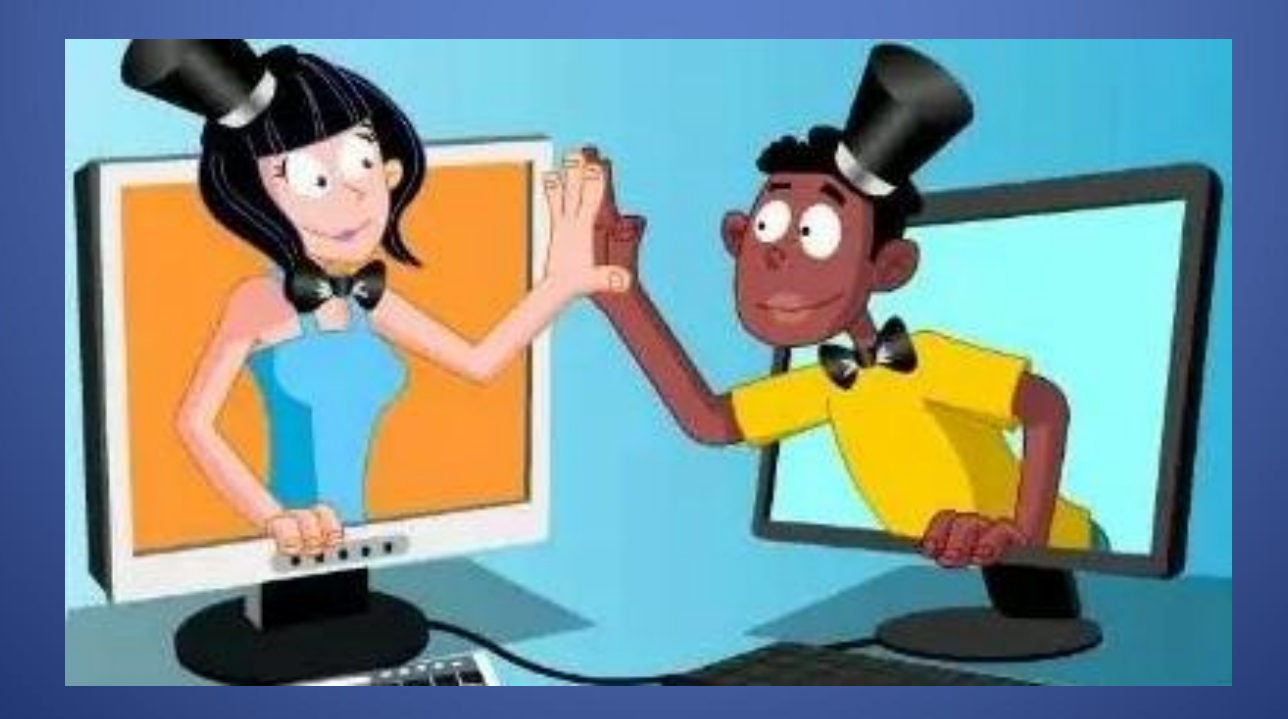

Нетикет (Netiquette) -(англ. Net - сеть, Etiquette - этикет)нравственные правила поведения в компьютерных сетях. Используй при общении смайлики!

**:-)** *улыбающийся* 

**:-)))** *смеющийся*

**:-D** *радостно смеющийся* 

**:-|** *задумчивый, нейтральный* 

**:-(** *грустный*

**:-/** *недовольный или озадаченный* 

**:-О** *удивлённый (рот открыт)* 

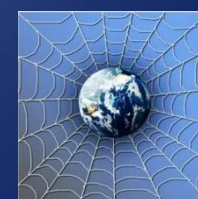

<span id="page-31-0"></span>Иван Неизвестный пожаловался Васе Паутинкину, что на адрес его электронной почты стали часто приходить письма, многие из которых называются «спам». Что это за письма?

a обычные письма, их можно открывать и читать

- b письма, в которых находится важная информация
- c письма, которые нельзя открывать и читать

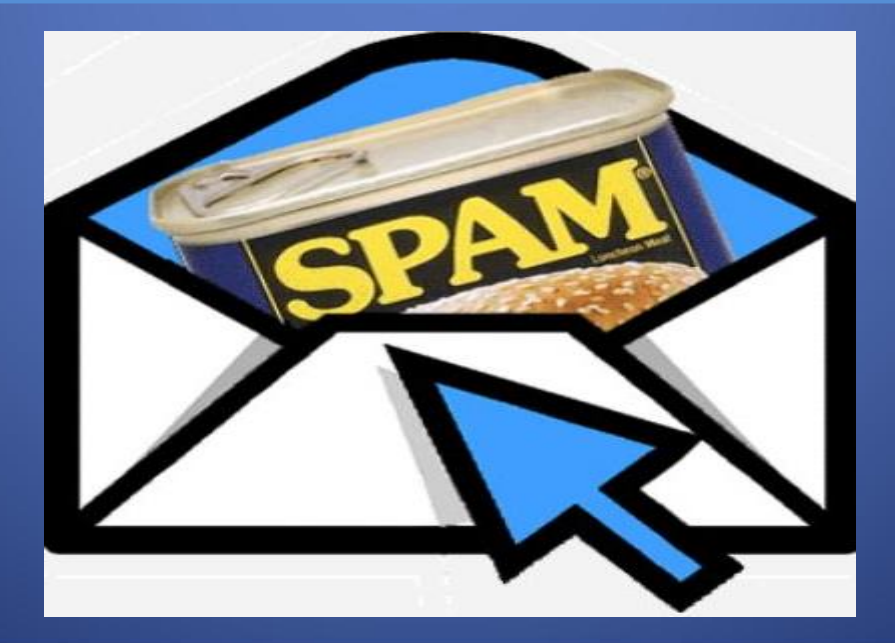

### Письма «СПАМ» нельзя открывать и читать.

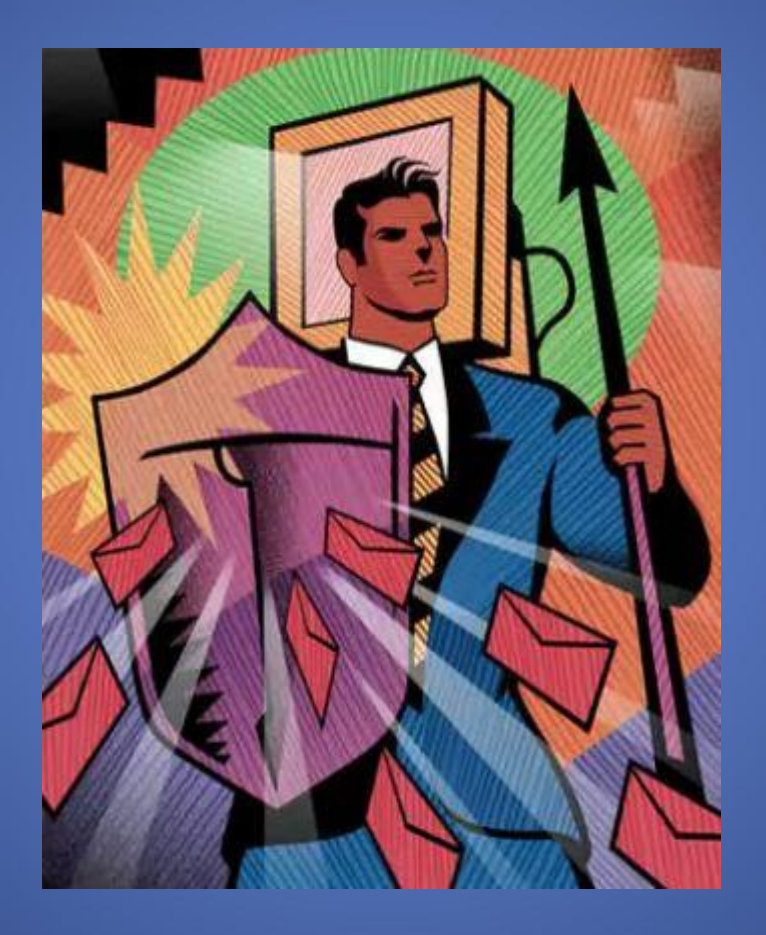

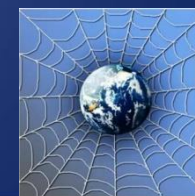

# Желаю, чтобы сеть Интернет приносила Вам только пользу. Успехов Вам!

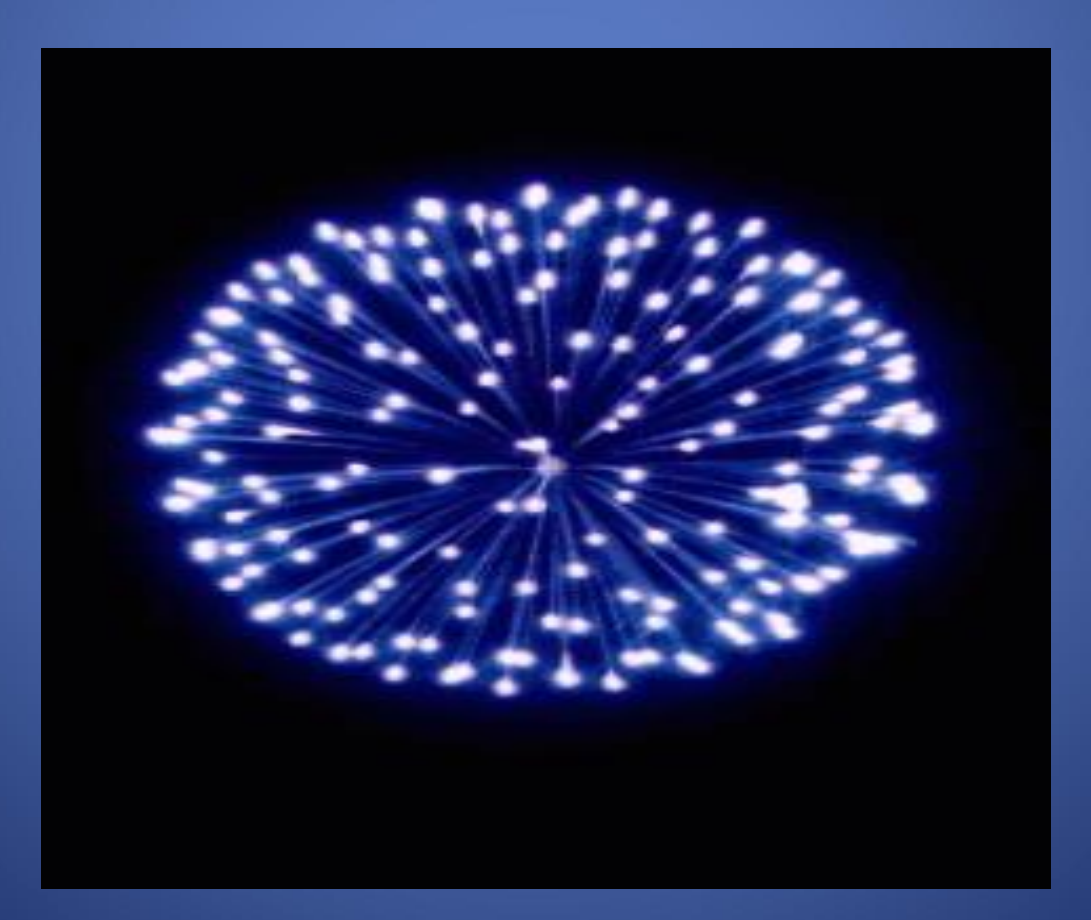